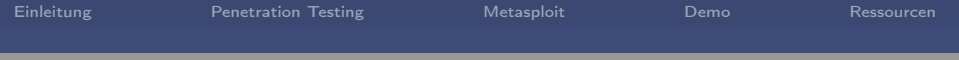

### Penetrationstests mit Metasploit

#### Michael Kohl

Linuxwochenende 2011

24 September 2011

<span id="page-0-0"></span>

Michael Kohl Linuxwochenende 2011 [Penetrationstests mit Metasploit](#page-13-0)

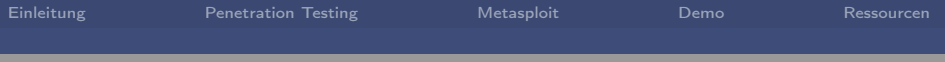

# **Outline**

#### [Einleitung](#page-2-0)

- [Penetration Testing](#page-4-0)
- [Metasploit](#page-11-0)

#### [Demo](#page-12-0)

#### [Ressourcen](#page-13-0)

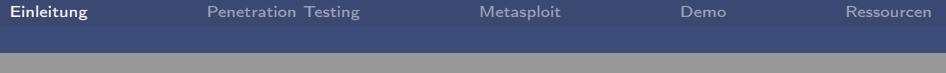

# Über mich

- Früher: Linux/Unix Admin / Systems Engineer
- Jetzt: Rails-Entwickler, DevOps
- Ab Oktober: Penetration Tester
- <span id="page-2-0"></span>Gentoo Entwickler, Metalab, RubyLearning, etc.

## Warum Penetration Testing?

- Schwachstellen identifizieren
- Aufdecken von Fehlern aus falscher Bedienung
- Erhöhung der Sicherheit auf technischer und organisatorischer Ebene
- externe Validierung der Sicherheit

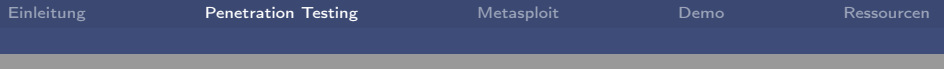

## Pre-Engagement

- Zieldefinition (z.B. compliance)
- Abklären der Rahmenbedingungen (z.B. overt/covert)
- Limitierungen (z.B. nur Kernarbeitszeit, Wochenenden)
- Umfang (Netzwerk, Apps, WLAN, physische Tests, Social Engineering)
- <span id="page-4-0"></span>Kommunikationswege definieren

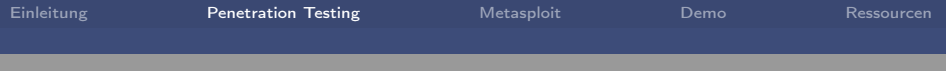

# Intelligence Gathering

- Versuch möglichst viel über Ziel herauszufinden
- Social Media
- Footprinting
- Portscans
- Firewalls etc?
- physische Locations

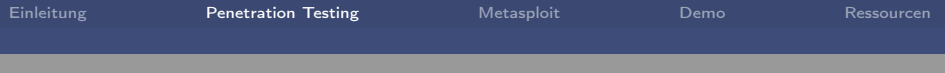

# Threat Modeling

- benutzt Informationen aus dem vorherigen Schritt
- Versuch vielversprechendsten Angriffsvektor zu finden
- in die Rolle des Angreifers versetzen
	- Analyse von Assets
	- Analyse der Geschäftsprozesse
	- Unternehmenstruktur
	- Attacken auf ähnliche Unternehmen

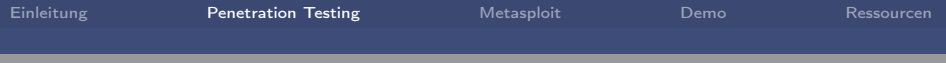

## Vulnerability Analysis

- Port- und Service-Scans
- **Banner Grabbing**
- **SQL Injection Scanner**
- **Traffic Monitoring**

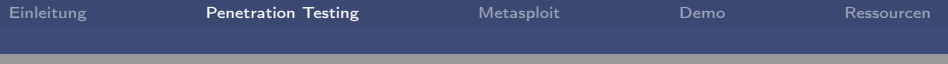

## **Exploitation**

- "spektakulärste" Phase
- nach Indentifikation der vielversprechenden Vektoren
- Exploits für bekannte Versionen
- **Buffer Overflows, SQL Injections, Passwort Bruteforce etc.**

## Post Exploitation

- nach dem Kompromittieren eines oder mehrerer Systeme
- **Identifikation wichtiger Infrastruktur**
- Identifikation wichtigster Daten
- Schwachstellen mit grösstem Business Impact
- Aufräumen

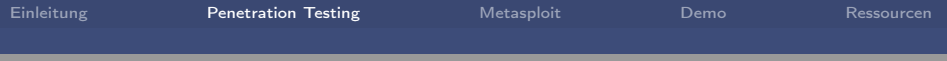

## Reporting

- wichtigster Teil
- was?
- wie?
- **wie reparieren?**
- o generelle Security, nicht nur technische Schwachstellen

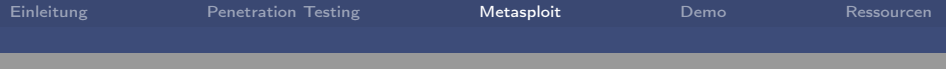

### Metasploit Framework

- Penetration Testing Framework in Ruby
- Scanner/Fuzzer
- Payloads
- Exploits
- Post-Exploitation Tools (Meterpreter)
- <span id="page-11-0"></span>Libraries zur Entwicklung eigener Tools

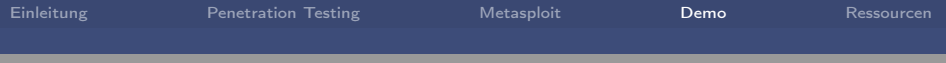

#### Demo

- Metasploitable VM
- <span id="page-12-0"></span>prinzipieller Ablauf, kein vollständiger Pen Test

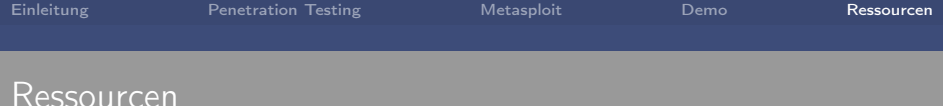

- [http://de.wikipedia.org/wiki/Penetrationstest\\_\(Informatik\)](http://de.wikipedia.org/wiki/Penetrationstest_(Informatik))
- [http://www.pentest-standard.org/index.php/Main\\_Page](http://www.pentest-standard.org/index.php/Main_Page)
- <http://www.metasploit.com/>
- <http://www.offensive-security.com/metasploit-unleashed/>
- <http://nostarch.com/metasploit>
- <span id="page-13-0"></span>[http://www.offensive-security.com/metasploit](http://www.offensive-security.com/metasploit-unleashed/Metasploitable)[unleashed/Metasploitable](http://www.offensive-security.com/metasploit-unleashed/Metasploitable)